# Distributed and Parallel Technology

#### Communication Libraries II Communication in MPI

#### Hans-Wolfgang Loidl

http://www.macs.hw.ac.uk/~hwloidl

#### School of Mathematical and Computer Sciences Heriot-Watt University, Edinburgh

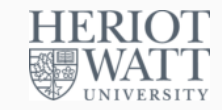

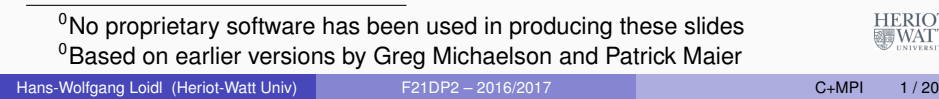

# Recap: Sequential Matrix Multiplication

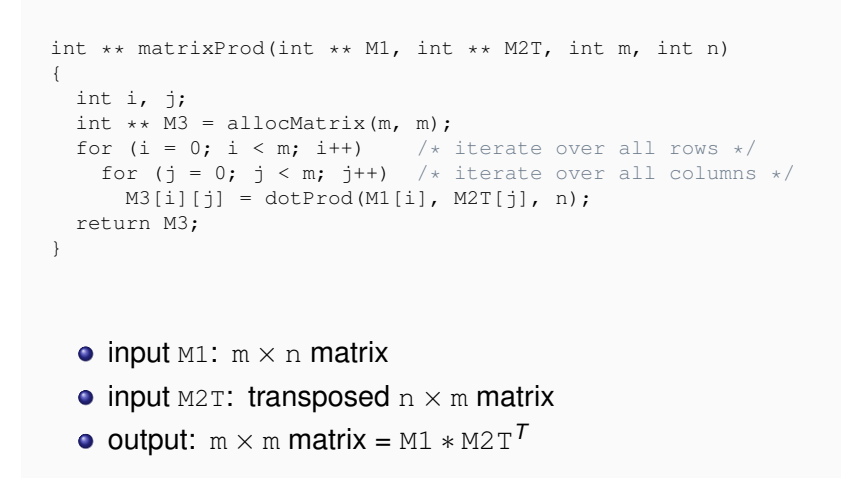

http://www.macs.hw.ac.uk/~hwloidl/Courses/F21DP/srcs/matrix3.c | WATT

# Communication is Bad

Transmission takes >0 time:

- $\bullet$  Suppose program takes time  $T_1$  on 1 processor.
- Simple parallelisation on *p* workers only worthwhile if  $T_1 > S_p + T_1/p + R_p$ 
	- $S_p =$  time to send input to *p* processors
	- $\blacktriangleright$   $T_1/p =$  (unachievable) min time to run program on *p* processors
	- $\blacktriangleright$   $R_p$  = time to receive results from *p* processors

#### Synchronisation disrupts parallelism:

- Each message synchronises sender and receiver.
	- Frequently, one (most often receiver) has to wait for the other.

#### Rules of thumb:

- **1** Transmit as little data as possible.
- 2 Send as few messages as possible.
	- $\blacktriangleright$  In general, prefer few large messages to many small ones. (There are exceptions to this corollary.)

```
Hans-Wolfgang Loidl (Heriot-Watt Univ) F21DP2 – 2016/2017 C+MPI 2/20
```
| WATT

**HERIOT** 

# Naive Parallel Matrix Multiplication

```
void matrixProdWorker(int m, int n)
{
  MPI Status status;
  int dp, i;
  int * R = allocVector(n); /* allocate row vector */int \star C = allocVector(n); /\star allocate column vector \star/
  /* iterate m times */for (i = 0; i < m; i++) {
   /* receive row and column vectors from master */MPI_Recv(R, n, MPI_INT, 0, 0, MPI_COMM_WORLD, &status);
   MPI_Recv(C, n, MPI_INT, 0, 0, MPI_COMM_WORLD, &status);
    /* compute row/column product */
    dp = dotProd(R, C, n);/* send product back to master */MPI_Send(&dp, 1, MPI_INT, 0, 0, MPI_COMM_WORLD);
  }
}
```
http://www.macs.hw.ac.uk/~hwloidl/Courses/F21DP/srcs/matrix4HERIOT

### Naive Parallel Matrix Multiplication

```
int ** matrixProdMaster(int ** M1, int ** M2T, int m, int n)
 {
  int i, j;
  MPI Status status;
  int ** M3 = allocMatrix(m, m): /* allocate result matrix *//* iterate over columns of result */
  for (i = 0; j < m; j++)\frac{1}{x} send row and column vectors to workers \frac{x}{x}for (i = 0; i < m; i++) {
      MPI_Send(M1[i], n, MPI_INT, i+1, 0, MPI_COMM_WORLD);
      MPI_Send(M2T[j], n, MPI_INT, i+1, 0, MPI_COMM_WORLD);
     }
    \frac{1}{x} receive result column i */
    for (i = 0; i < m; i++)
      MPI_Recv(&(M3[i][j]), 1, MPI_INT, i+1, 0, MPI_COMM_WORLD, &status);
   }
  return M3;
 }
     2m2
* SEND(n ints)
       \triangleright Row M1 [i] sent m times to processor i+1.
                                                                        HERIOT
     m2
* RECV(1 int)
                                                                        SHIWATT
Hans-Wolfgang Loidl (Heriot-Watt Univ) F21DP2 – 2016/2017 CHM C+MPI 5/20
```
## Improved Par Mat Mult — Send Rows Once

```
int ** matrixProdMaster(int ** M1, int ** M2T, int m, int n)
 {
  int i, j;
  MPI Status status;
  int ** M3 = allocMatrix(m, m);
  \sqrt{\star} send each row of M1, once \star/
  for (i = 0; i < m; i++)MPI_Send(M1[i], n, MPI_INT, i+1, 0, MPI_COMM_WORLD);
  \sqrt{\ast} iterate over columns of result \sqrt{\ast}for (i = 0; j < m; j++)/* send column vectors to workers */for (i = 0; i < m; i++)MPI Send(M2T[j], n, MPI INT, i+1, 0, MPI COMM WORLD);
    /* receive result column j */
    for (i = 0; i < m; i++)MPI_Recv(&(M3[i][j]), 1, MPI_INT, i+1, 0, MPI_COMM_WORLD, &status);
   }
  return M3;
 }
  • m + m^2 * SEND(n ints)
                                   #msgs and data nearly halved!
                                                                      HERIOT
     m2
* RECV(1 int)
                                                                       SHIWATT
       ► Processor i+1 sends mmessages of size 1 int.
Hans-Wolfgang Loidl (Heriot-Watt Univ) F21DP2 – 2016/2017 C+MPI 7/20
```
# Improved Par Mat Mult — Send Rows Once

```
void matrixProdWorker(int m, int n)
{
  MPI_Status status;
  int dp, i;
  int * R = allocVector(n):
  int \star C = allocVector(n);
  /* receive row vector from master, once */MPI_Recv(R, n, MPI_INT, 0, 0, MPI_COMM_WORLD, &status);
  /* iterate m times */for (i = 0; i < m; i++) {
    /* receive column vector from master */MPI_Recv(C, n, MPI_INT, 0, 0, MPI_COMM_WORLD, &status);
    /* compute row/column product and send back to master */dp = dotProd(R, C, n);MPI_Send(&dp, 1, MPI_INT, 0, 0, MPI_COMM_WORLD);
  }
}
http://www.macs.hw.ac.uk/~hwloidl/Courses/F21DP/srcs/matrix51ERIOT
Hans-Wolfgang Loidl (Heriot-Watt Univ) F21DP2 – 2016/2017 CHAPI CHAPI 6/20
```
### Improved Par Mat Mult — Collect Result Once

```
void matrixProdWorker(int m, int n)
{
  MPI Status status;
  int i;
  int \star R = allocVector(n);
  int \star C = allocVector(n);
  int \star RR = allocVector(m); /\star allocate result row vector \star/
  /* receive row vector from master, once */MPI_Recv(R, n, MPI_INT, 0, 0, MPI_COMM_WORLD, &status);
  \frac{1}{x} iterate over entries of result row vector \frac{x}{x}for (i = 0; i < m; i++) {
    /\star receive column vector from master \star/MPI_Recv(C, n, MPI_INT, 0, 0, MPI_COMM_WORLD, &status);
    /* compute i-th row/column product */RR[i] = dotProd(R, C, n);}
  /* send result row vector back to master */MPI_Send(RR, m, MPI_INT, 0, 0, MPI_COMM_WORLD);
}
```
http://www.macs.hw.ac.uk/~hwloidl/Courses/F21DP/srcs/matrix6.com

**HERIOT** 

**NATT** 

### Improved Par Mat Mult — Collect Result Once

```
int ** matrixProdMaster(int ** M1, int ** M2T, int m, int n)
{
 int i, j;
 MPI Status status;
  int ** M3 = allocMatrix(m, m):
  /* send each row of M1, once */
  for (i = 0; i < m; i++)MPI_Send(M1[i], n, MPI_INT, i+1, 0, MPI_COMM_WORLD);
 /* send all columns of M2 to all workers */for (j = 0; j < m; j++)for (i = 0; i < m; i++)MPI_Send(M2T[j], n, MPI_INT, i+1, 0, MPI_COMM_WORLD);
  /* receive result rows, each row takes 1 message */for (i = 0; i < m; i++)MPI_Recv(M3[i], m, MPI_INT, i+1, 0, MPI_COMM_WORLD, &status);
  return M3;
}
    m + m^2 * SEND(n ints)
                                                                   HERIOT
  • m * RECV(m int) same data but much lower #msgs!
                                                                   SHIWATT
```
Hans-Wolfgang Loidl (Heriot-Watt Univ) F21DP2 – 2016/2017 C+MPI 9 / 20

### Improved Par Mat Mult — Arbitrary #Processors

```
void matrixProdWorker(int m, int n, int workers, int id)
 {
  MPI Status status:
   int i, j;
   int s = m/workers; if (id <= m%workers) s++; /* #rows to receive */<br>int ** R = allocMatrix(s, n); /* allocate s rows of input */
   int ** R = allocMatrix(s, n); <br>int * C = allocVector(n): <br>/* allocate column vector */i* allocate column vector */<br>i* allocate s result rows */
   int ** RR = allocMatrix(s, m):
   /* receive s rows from master */for (i = 0; i < s; i++)MPI_Recv(R[i], n, MPI_INT, 0, 0, MPI_COMM_WORLD, &status);
   /* iterate over columns of result matrix chunk */for (i = 0; j < m; j++)/* receive column j from master */MPI_Recv(C, n, MPI_INT, 0, 0, MPI_COMM_WORLD, &status);
     /* compute column j of result matrix chunk */for (i = 0; i < s; i++)RR[i][i] = dotProd(R[i], C, n);}
   /* send s rows back to master */for (i = 0; i < s; i++)MPI_Send(RR[i], m, MPI_INT, 0, 0, MPI_COMM_WORLD);
                                                                            HERIOT
 }
                                                                            ESSINATT
http://www.macs.hw.ac.uk/~hwloidl/Courses/F21DP/srcs/matrix7.c
Hans-Wolfgang Loidl (Heriot-Watt Univ) F21DP2 – 2016/2017 C+MPI 10/20
```
### Improved Par Mat Mult — Arbitrary #Processors

```
/* Precondition: workers >= 1 */
int ** matrixProdMaster(int ** M1, int ** M2T, int m, int n, int workers)
{
  int i, j;
  MPT Status status:
  int ** M3 = allocMatrix(m, m);<br>int s = m/workers:
                                              i * lower bound on #rows per worker */
  int r = m\text{*working}}; \frac{1}{x} \frac{1}{x} \frac{1}{x} \frac{1}{x} \frac{1}{x} \frac{1}{x} \frac{1}{x} \frac{1}{x} \frac{1}{x} \frac{1}{x} \frac{1}{x} \frac{1}{x} \frac{1}{x} \frac{1}{x} \frac{1}{x} \frac{1}{x} \frac{1}{x} \frac{1}{x} \frac{1}{x} \frac{1}{x} \frac{1/* First r workers get sent s+1 rows of M1 each */for (i = 0; i < r; i++)for (j = 0; j < s+1; j++)MPI\_Send(M1[i * (s+1) + j], n, MPI\_INT, i+1, 0, MPI\_COMM_WORD);/* Remaining workers get sent s rows of M1 each */
  for (i = r: i < workers; i++)
    for (j = 0; j < s; j++)MPI_Send(M1[r + i * s + i], n, MPI_INT, i+1, 0, MPI_COMM_WORLD);
  /* All columns of M2 sent to all workers */
  for (i = 0; j < m; j++)for (i = 0; i < workers; i++)
       MPI_Send(M2T[j], n, MPI_INT, i+1, 0, MPI_COMM_WORLD);
```

```
/* First r workers deliver s+1 rows of M3 each */
  for (i = 0; i < r; i++)for (j = 0; j < s+1; j++)MPI\_Rev(M3[i*(s+1) + j], m, MPI\_INT, i+1, 0, MPI\_COMM\_WORD, \& status);/* Remaining workers deliver s rows of M3 each */
  for (i = r: i < workers: i++)
    for (i = 0; j < s; j++)MPI\_Recv(M3[r + i*s + j], m, MPI\_INT, i+1, 0, MPI\_COMM\_WORLD, \& status);return M3;
\lambdaCommunication complexity:
  \bullet (m + workers · m) * SEND(n ints)
  m * RECV(m ints)
```
**HERIOT** | WATT

**HERIOT** 

(continues on next slide)

# **Collectives**

- $\bullet$  MPI send may not be optimal for distributing data to a whole communicator (ie. group of processors).
	- $\triangleright$  MPI might be able to exploit system architecture optimally if it knew that  $n \text{ MPI\_Send}$  calls were related.
- Main collective communication functions to replace *related calls* to MPI\_Send and MPI\_Recv:
	- $\triangleright$  MPI Bcast broadcasts data to a communicator.
	- $\triangleright$  MPI Scatter scatters data in chunks across communicator.
	- $\triangleright$  MPI Gather gathers chunks of data from communicator.
	- $\triangleright$  MPI Reduce applies an operator across communicator.
	- $\blacktriangleright$  There are many more ...
- Collectives are elegant constructs but they increase the risk of unintended global synchronisation.

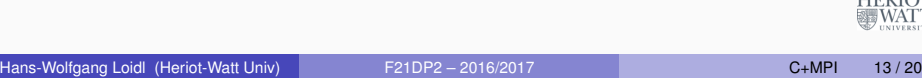

# Collectives — Scatter

#### int MPI\_Scatter(

```
void * sendbuf, \frac{1}{x} address of 1st item to send */<br>int sendcount. \frac{1}{x} #items to send to each proc */
                            \frac{1}{x} #items to send to each proc */
MPI_Datatype sendtype, /* type of data items to send */ void * recybuf. /* address of 1st item to recy'
                            /* address of 1st item to recv' */
int recvcount, x^* + i and x^* + i and x^* + i by each proc x^*MPI Datatype recvtype, /* type of data items to recv' */int root, /* scatterer */
MPI Comm comm) /* scope of scatter */
```
- Processor root splits data items starting at address sendbuf into chunks of size sendcount and sends them in rank order to all processors in communicator comm, including itself.
	- **► Send buffer must contain**  $\geq$  **size(comm) \* sendcount data items.**
- **.** Each processor in comm receives recvcount data items and stores them at address recybuf.
- $\bullet$  Usually sendcount = recvcount and sendtype = recvtype  $\triangleright$  Not required — can use scatter/gather to coerce types.
- **HERIOT** • Global synchronisation: Every processor must wait for  $root$ .

**WATT** 

HERIOT<br>WATT

### Collectives — Broadcast

```
int MPI_Bcast(
    void * buf, \frac{1}{x} address of 1st data item */<br>int count. \frac{1}{x} number of data items */
                                \frac{1}{x} number of data items \frac{x}{x}MPI Datatype datatype, /* type of data items */
    int root. /* broadcaster */MPI Comm comm) /* scope of broadcast */
```
- **Processor** root sends count items of datatype, starting at address buf, to all processors of communicator comm.
- $\bullet$  On completion, every processor finds the data at the address buf.
- Global synchronisation: Every processor must wait for root.

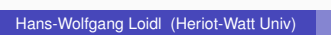

Hans-Wolfgang Loidl (Heriot-Watt Univ) F21DP2 – 2016/2017 C+MPI 14 / 20

HERIOT<br>WATT

# Collectives — Gather

int MPI\_Gather(

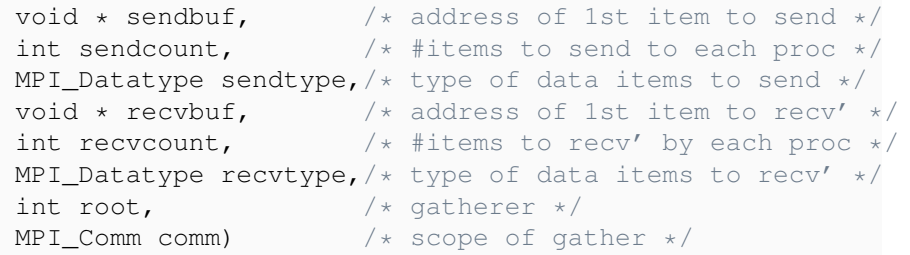

- O MPI Gather is the inverse of MPI Scatter
- **.** Each processor in comm sends a chunk of sendcount data items to root.
- **•** root receives chunks of recycount data items from each processor in comm, including itself, splices them together in rank order and stores them at address recvbuf.
	- **► Receive buffer must have space for >** *size***(comm) \* recvcount** data items. **HERIOT 圖WATT**
- Global synchronisation: root must wait for every processor.

# Collectives — Reduce

#### int MPI\_Reduce( void \* opbuf,  $\frac{1}{x}$  addr of 1st item to reduce \*/ void \* resbuf,  $\frac{1}{x}$  addr of 1st reduced item \*/ int count,  $/*$  #items to be reduced  $*/$ MPI Datatype datatype,  $/*$  type of items to be reduced  $*/$ MPI Op op,  $/*$  reduction operator  $*/$ int root,  $\frac{1}{x}$  processor collecting result  $\frac{x}{x}$ MPI Comm comm)  $/*$  scope of reduction  $*/$

- Apply reduction op across communicator comm to count data items stored at address opbuf.
	- $\triangleright$  Reduction operators should be associative-commutative functions
	- Predefined operators: MPI\_MAX, MPI\_MIN, MPI\_SUM, MPI\_PROD
- $\bullet$  On completion, result of reduction is available at address  $\text{result}$ on root processor.
- HERIOT<br>WATT • Global synchronisation: root must wait for every processor.

```
Hans-Wolfgang Loidl (Heriot-Watt Univ) F21DP2 – 2016/2017 C+MPI 17/20
```

```
/* scatter input on p processors */data = (int *)malloc(s * sizeof(int));
MPI_Scatter(nums, s, MPI_INT, data, s, MPI_INT, 0, MPI_COMM_WORLD);
/* find local maximum */max = findMax(data, s);
/* reduce local maxima to global maximum */MPI_Reduce(&max, &result, 1, MPI_INT, MPI_MAX, 0, MPI_COMM_WORLD);
/* print result on processor 0 */if (id == 0) print(f"\%d\nu", result);
... the usual red tape at the end ...
```

```
http://www.macs.hw.ac.uk/~hwloidl/Courses/F21DP/srcs/max.c
```
Note: This is just an example for scatter/reduce, not a reasonable parallelisation. In fact, findMax is too cheap (linear complexity) to be parallelised in a message passing model — communication always overwhelmes computation.

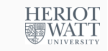

}

#### Scatter/Reduce Example: Find Max

```
int main(int argc, char ** argy)
{
  ... the usual red tape ...
  /* read #ints from file */if (id == 0) {
    fin = fopen(argv[1], "r");
    fscanf(fin, "%d", &n);
  }
  /* broadcast #ints */MPI_Bcast(&n, 1, MPI_INT, 0, MPI_COMM_WORLD);
  /* compute chunk size */if (n%p) s = n/p + 1; else s = n/p;
  /* Read and pad input on processor 0 */if (id == 0) {
    nums = (int *)malloc(p*s * sizeof(int)); /* space for input */<br>for (i = 0; i < n; i++) /* read ints from file */
    for (i = 0; i < n; i++)
     fscanf(fin, "%d", &(nums[i]));
    fclose(fin);
    for (i = n; i < p*s; i++) \frac{1}{x} and to multiple of p \frac{x}{x}nums[i] = nums[0];}
                                                                       HERIOT
                                                                         WAT
                                                  (continues on next slide)
Hans-Wolfgang Loidl (Heriot-Watt Univ) F21DP2 – 2016/2017 C+MPI 18 / 20
```
# Some Questions

- **1** Devise a parallel matrix multiplication algorithm using MPI collective communication.
	- $\triangleright$  Simple minded solution (with #processors = #rows): http://www. macs.hw.ac.uk/~hwloidl/Courses/F21DP/srcs/matrix6.c
- 2 Analyse the processing and communication factors in parallelising a binary search algorithm.
- <sup>3</sup> Discuss the deployment of multiple processors to speed up the sorting of a very large file of numbers using C with MPI.

**HERIOT** 

**测WATT**